# TREES

 $\blacklozenge$  In this session, you will learn to:

- Store data in a tree ⊕
- Distinguish types of Binary tree
- **Traverse a Binary Tree** 
	- **◆ InOrder**
	- **◆ PreOrder**
	- **◆ PostOrder**
- **◆ Construct a Binary Tree**
- Construct an expression Binary tree

#### **Storing Data in a Tree**

- Consider a scenario where you are required to represent the directory structure of your operating system.
- The directory structure contains various folders and files. A folder may further contain any number of sub folders and files.
- In such a case, it is not possible to represent the structure linearly because all the items have a hierarchical relationship among themselves.
- In such a case, it would be good if you have a data structure that enables you to store your data in a nonlinear fashion.

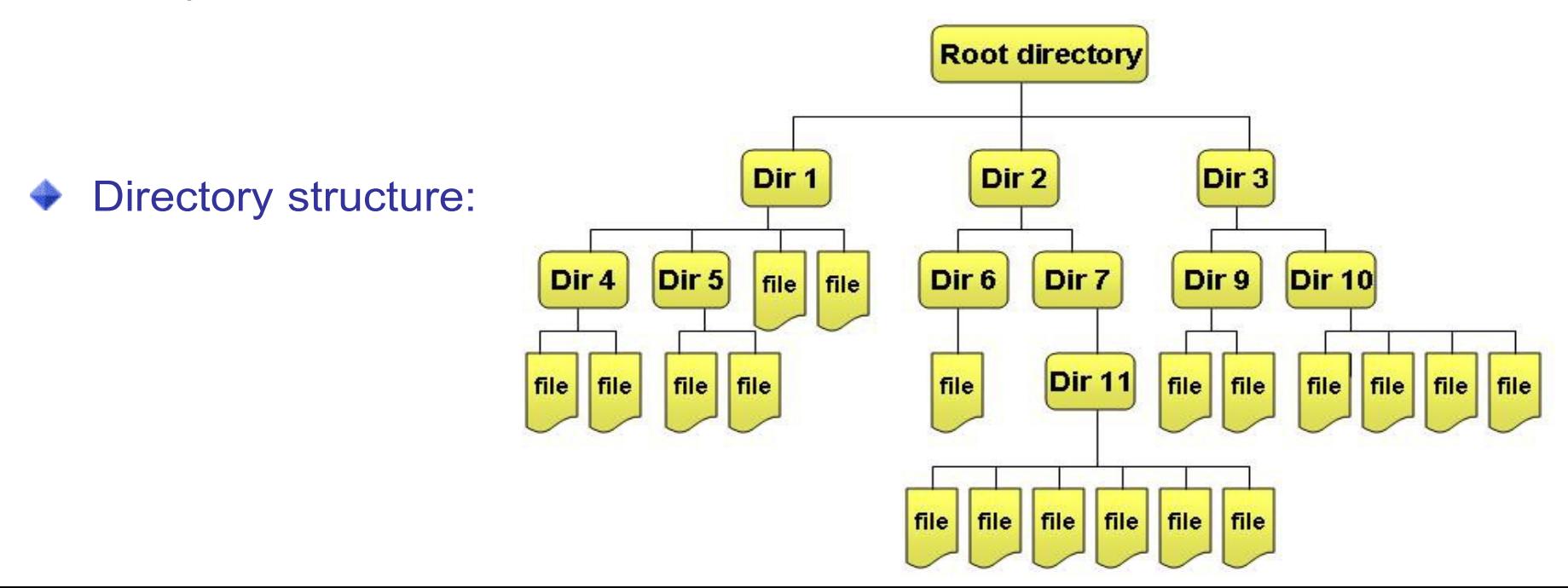

#### **Defining Trees**

- A tree is a nonlinear data structure that represent a hierarchical relationship among the various data elements.
- **Trees are used in applications in which the relation between** data elements needs to be represented in a hierarchy.

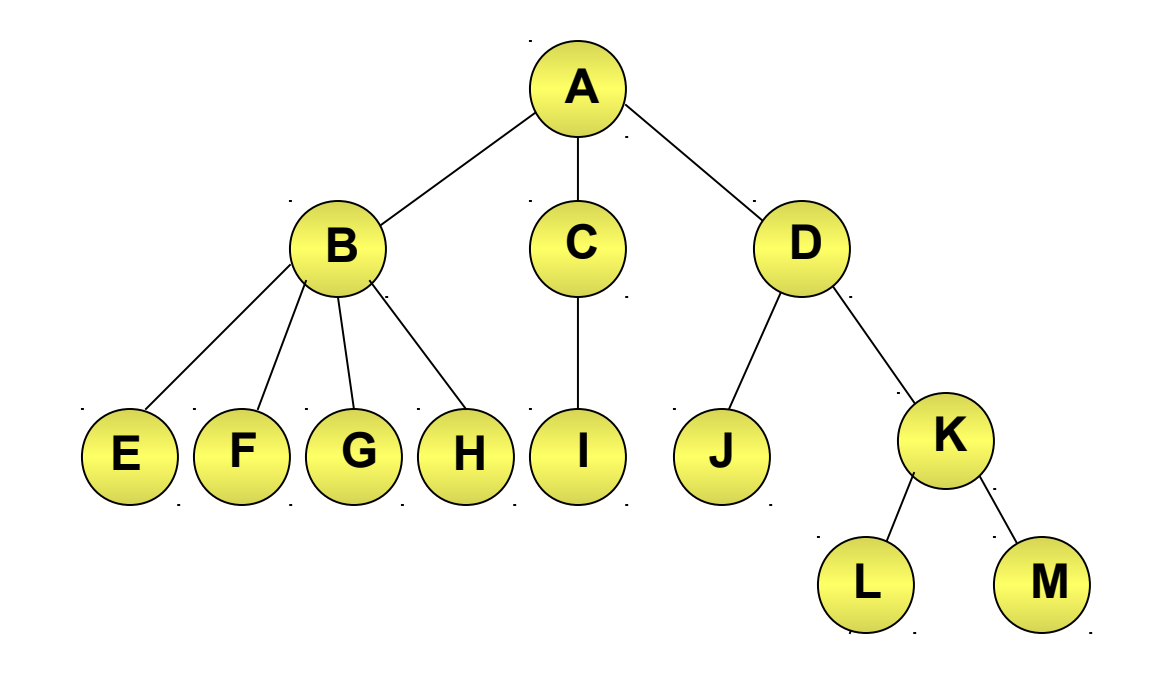

#### **Defining Trees (Contd.)**

- Each element in a tree is referred to as a node.
- The topmost node in a tree is called root.

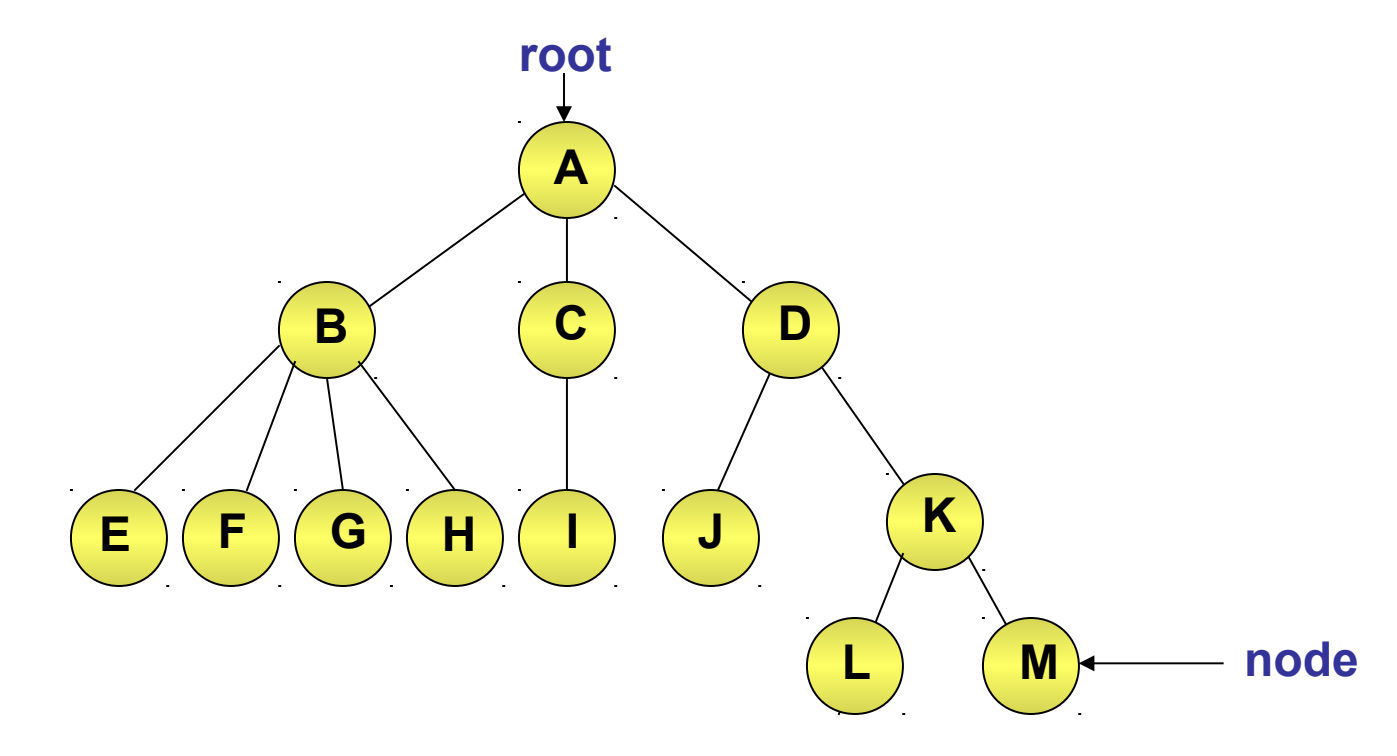

### **Defining Trees (Contd.)**

Each node in a tree can further have subtrees below its hierarchy. ♠

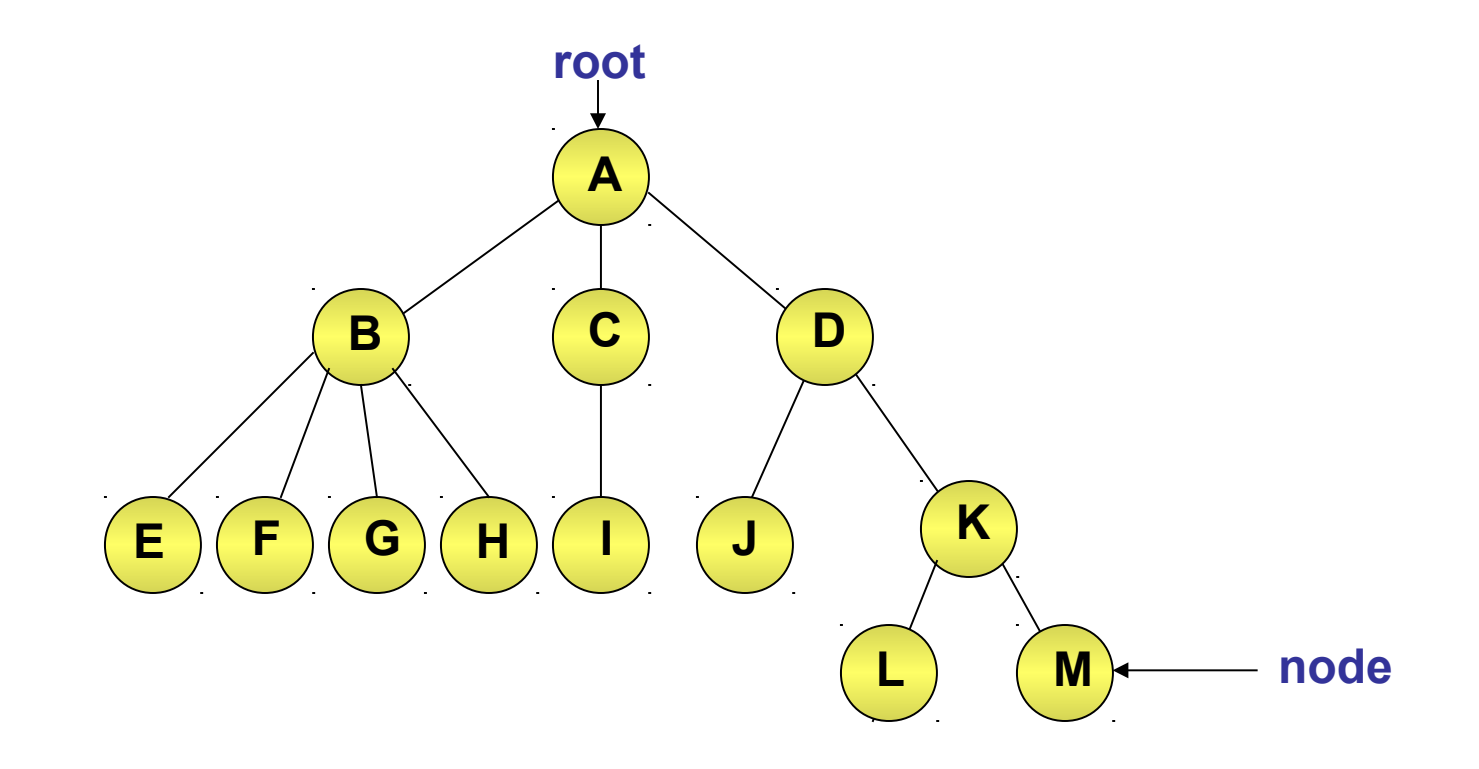

#### **Tree Terminology**

- ◆ Let us discuss various terms that are most frequently used with trees.
	- **Leaf node**: It refers to a node with no children.

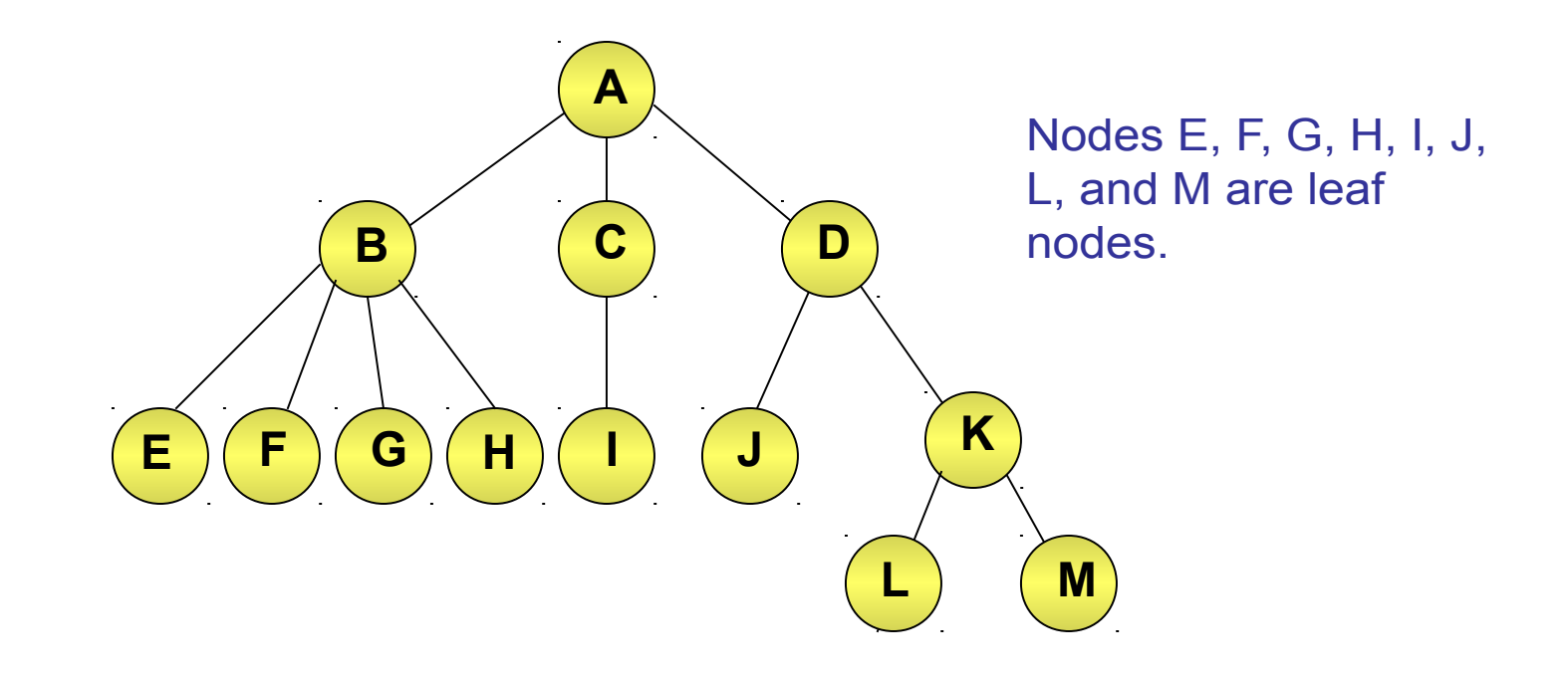

- **Subtree**: A portion of a tree, which can be viewed as a separate tree in itself is called a subtree.
	- A subtree can also contain just one node called the root node.
- **Children of a node**: The roots of the subtrees of a node are called the children of the node.

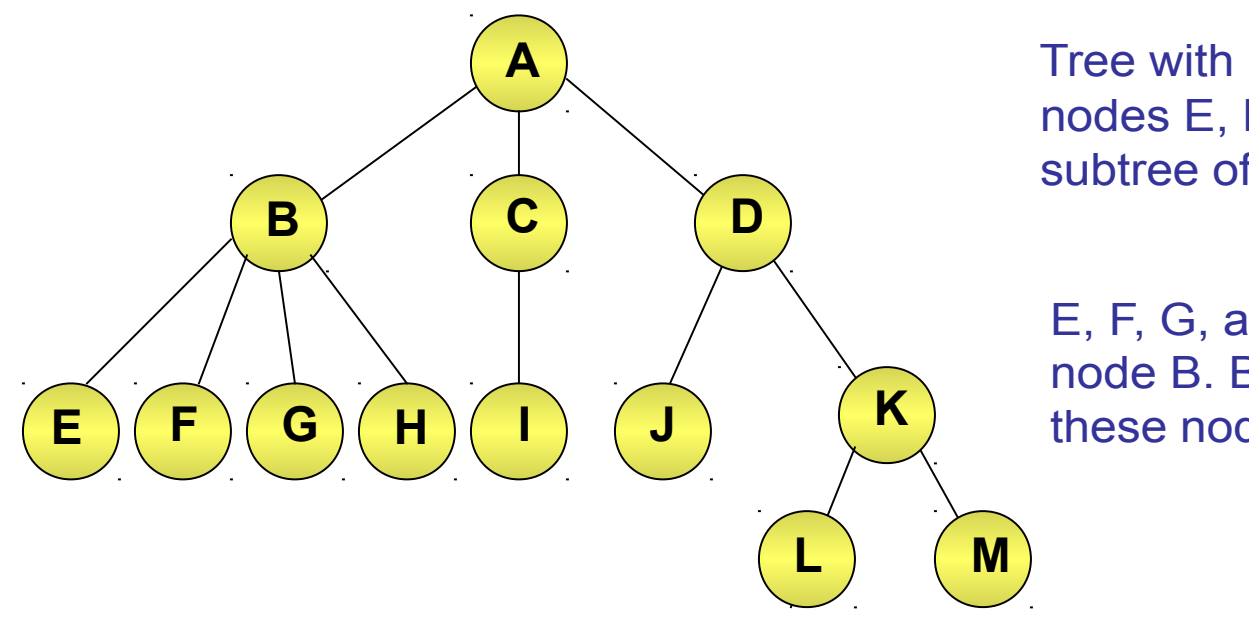

 Tree with root B, containing nodes E, F, G, and H is a subtree of node A.

 E, F, G, and H are children of node B. B is the parent of these nodes.

- **Edge**: A link from the parent to a child node is referred to as an edge.
- **Degree of a node**: It refers to the number of subtrees of a node in a tree.

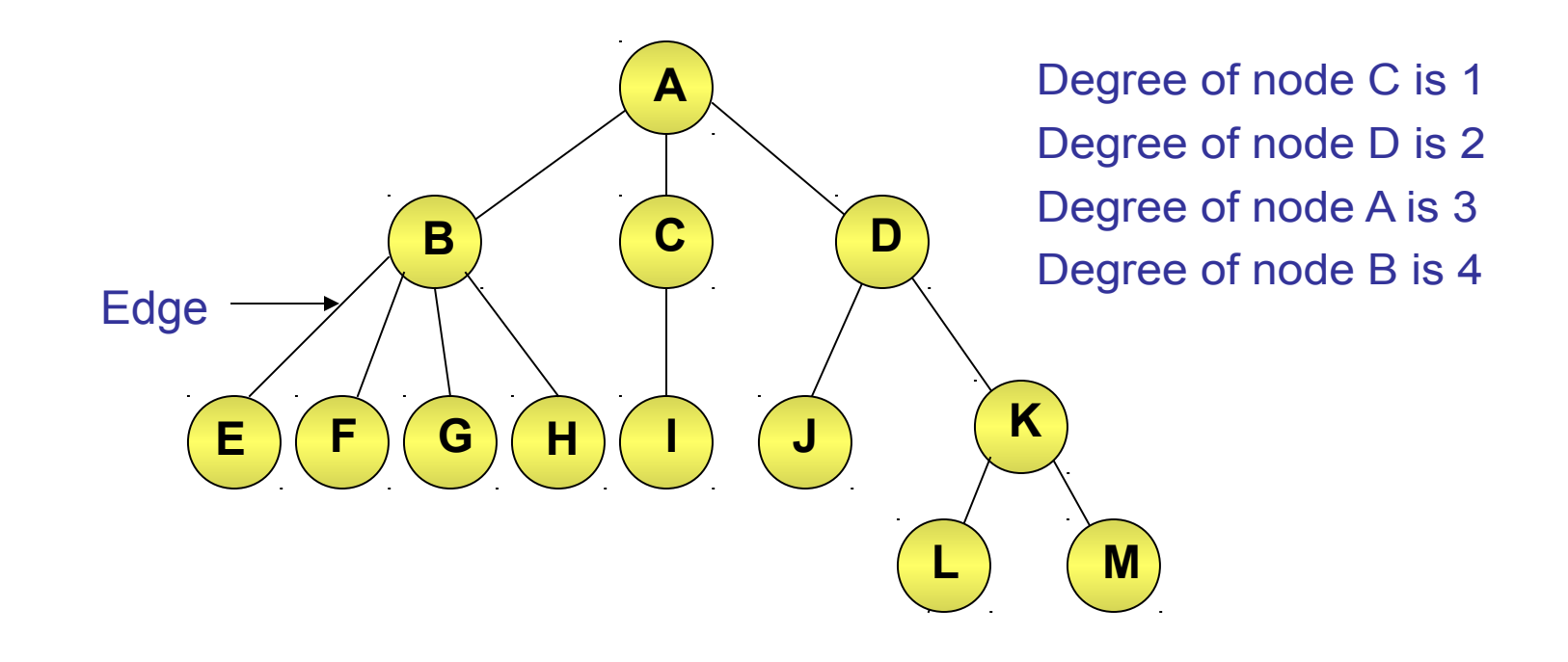

**Siblings/Brothers**: It refers to the children of the same node.

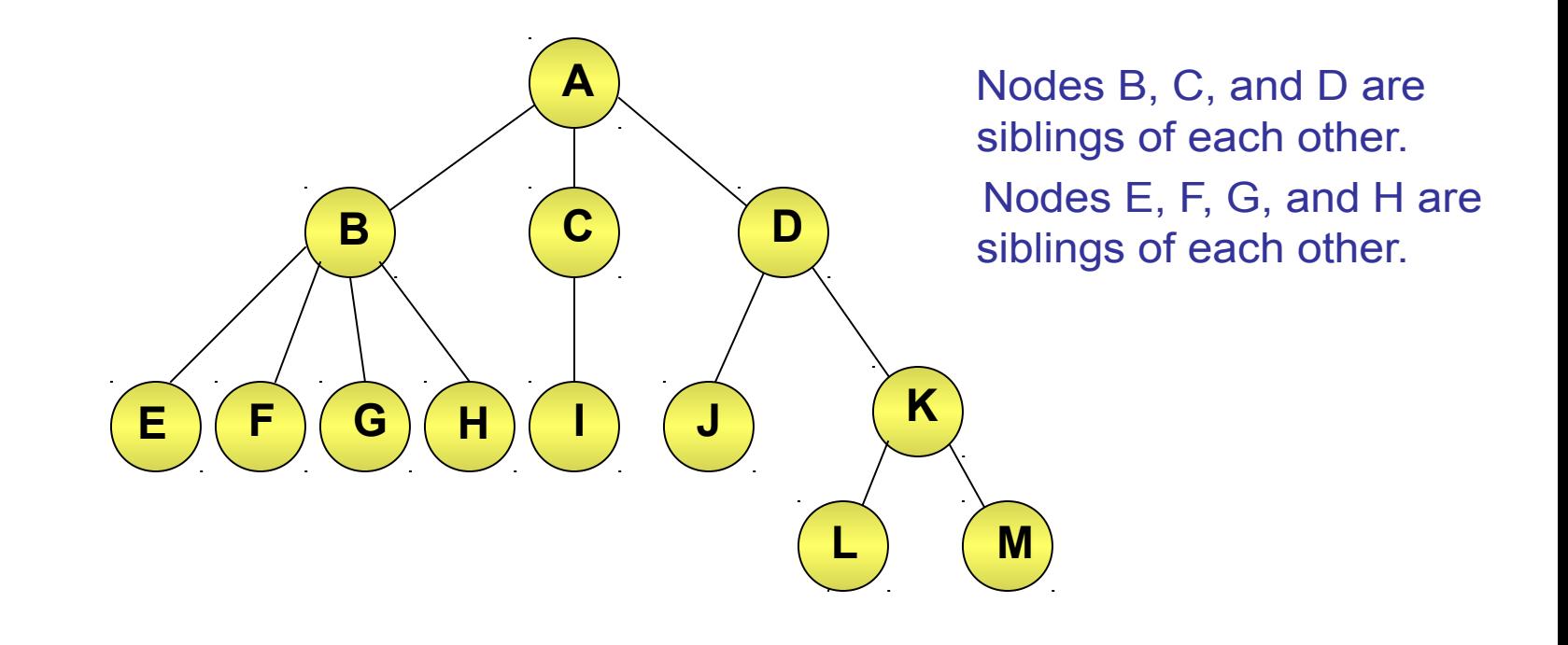

- **Internal node**: It refers to any node between the root and a leaf node.
- **Level of a node**: It refers to the distance (in number of nodes) of a node from the root. Root always lies at level 0.

As you move down the tree, the level increases by one.

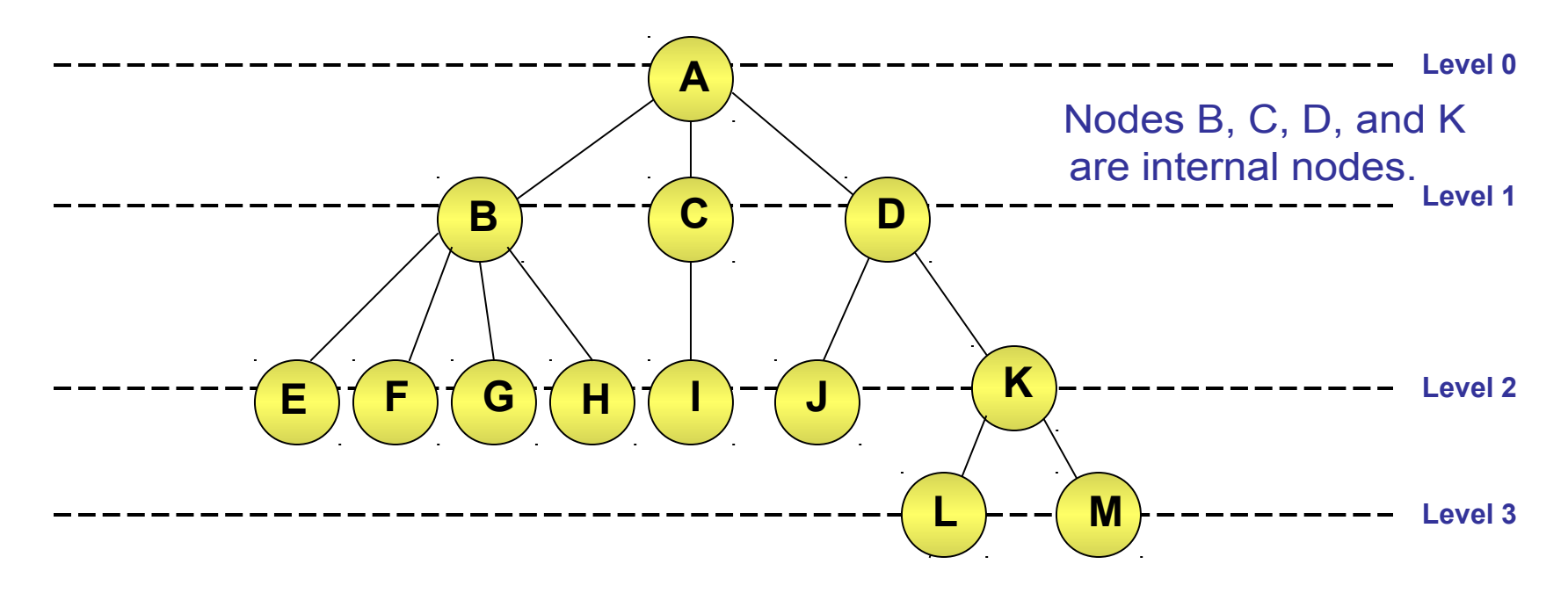

**Depth of a tree**: Refers to the total number of levels in the tree.

The depth of the following tree is 4. ◈

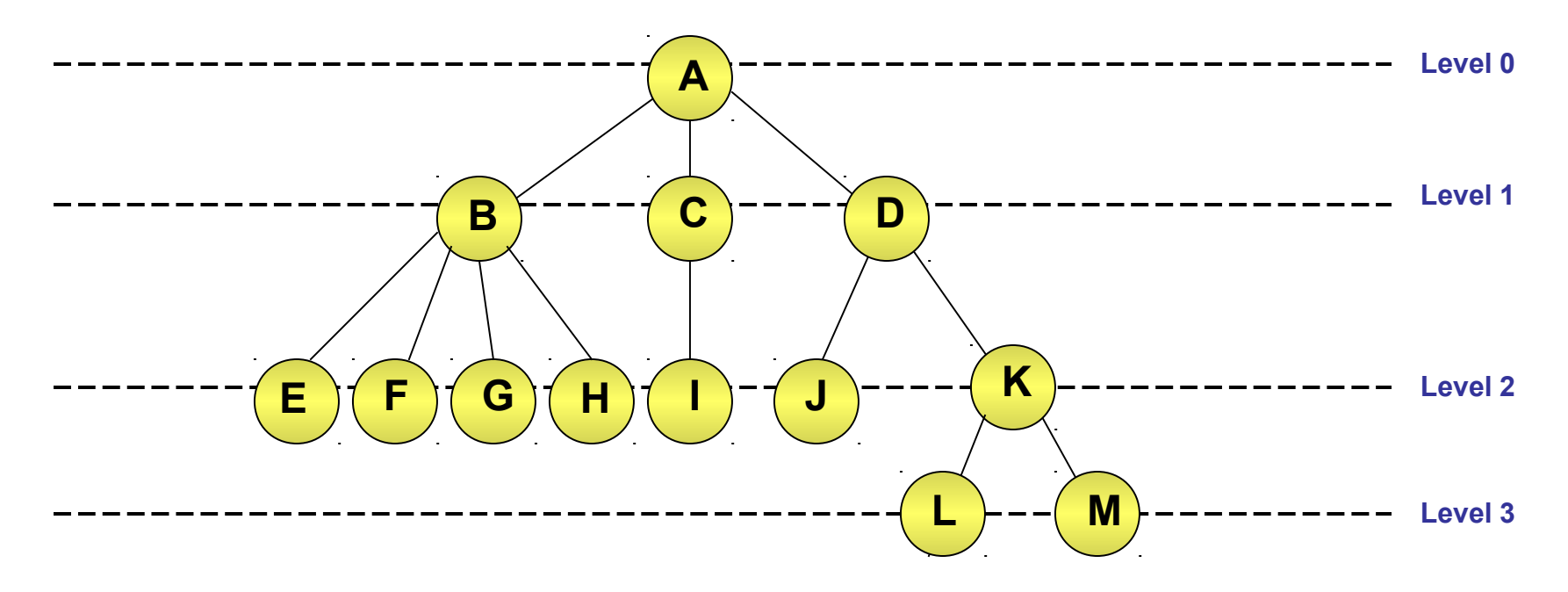

### **Just a minute**

Consider the following tree and answer the questions that follow:

- a. What is the depth of the tree?
- b. Which nodes are children of node B?
- c. Which node is the parent of node F?
- d. What is the level of node E?
- e. Which nodes are the siblings of node H?
- f. Which nodes are the siblings of node D?
- g. Which nodes are leaf nodes?

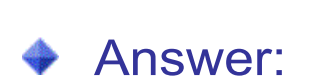

- a. 4
- b. D and E
- c. C
- d. 2
- e. H does not have any siblings
- f. The only sibling of D is E
- g. F, G, H, and I

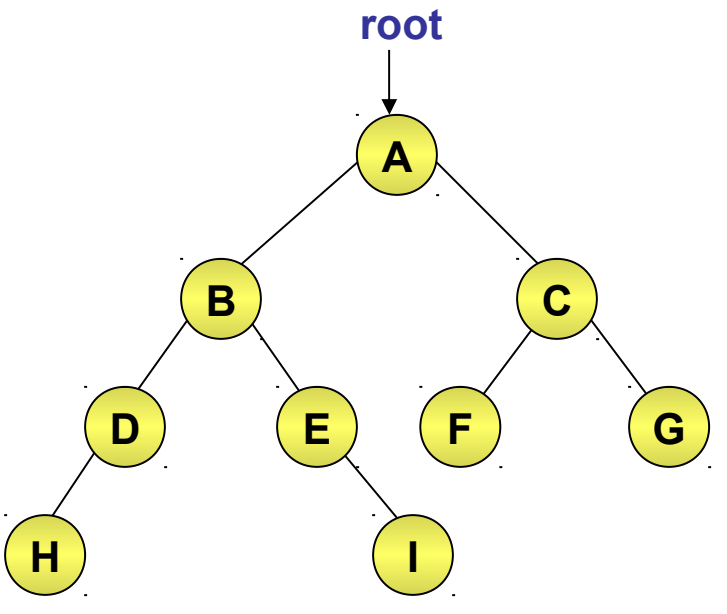

#### **Defining Binary Trees**

- Binary tree is a specific type of tree in which each node can have at most two children namely left child and right child.
- There are various types of binary trees:
	- Strictly binary tree
	- Full binary tree
	- Complete binary tree
- Strictly binary tree:
	- A binary tree in which every node, except for the leaf nodes, has non-empty left and right children.

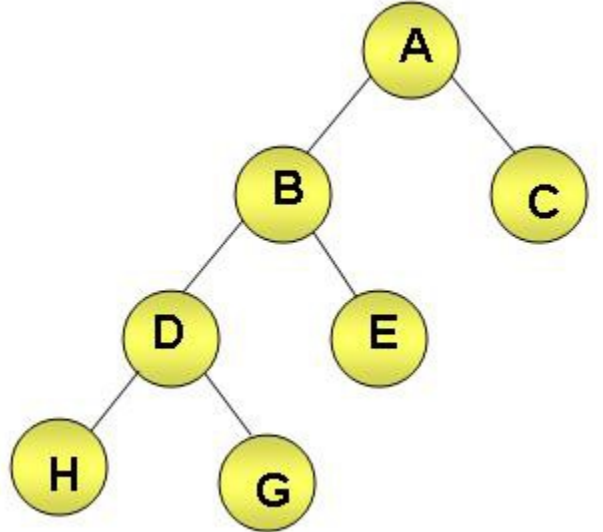

#### **Defining Binary Trees (Contd.)**

◆ Full binary tree:

A binary tree of depth d that contains exactly  $2<sup>d</sup>$  - 1 ⊕ nodes.

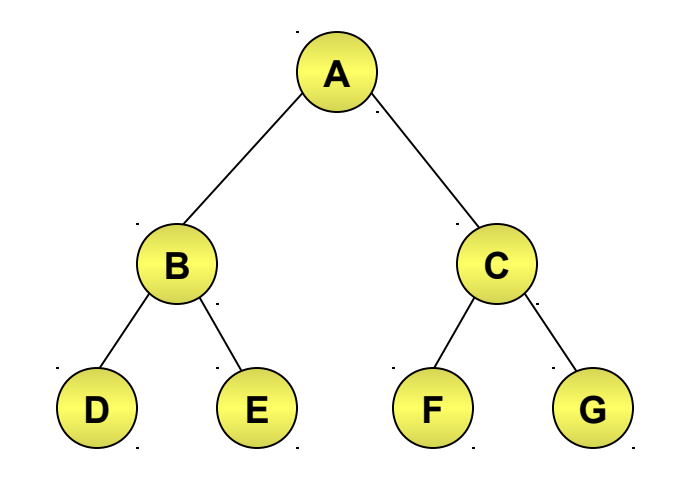

Depth  $= 3$  Total number of  $nodes = 2<sup>3</sup> - 1 = 7$ 

#### **Defining Binary Trees (Contd.)**

Complete binary tree:

A binary tree with n nodes and depth d whose nodes correspond to the nodes numbered from 0 to  $n - 1$  in the full binary tree of depth k.

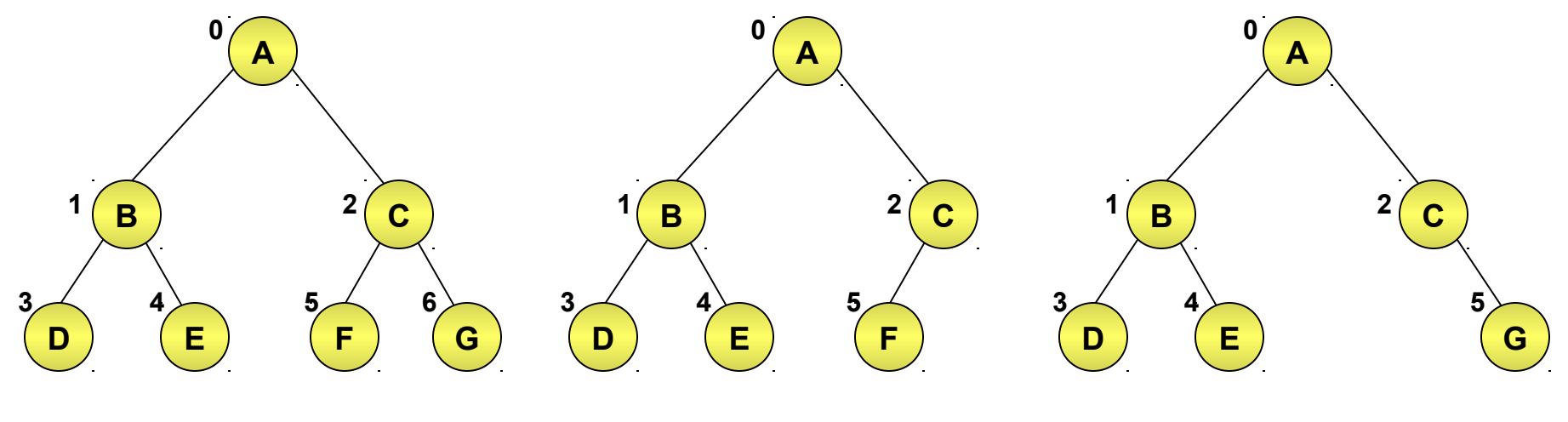

**Full Binary Tree**

**Complete Binary Tree**

**Incomplete Binary Tree**

### **Representing a Binary Tree**

- Array representation of binary trees:
	- All the nodes are represented as the elements of an array.

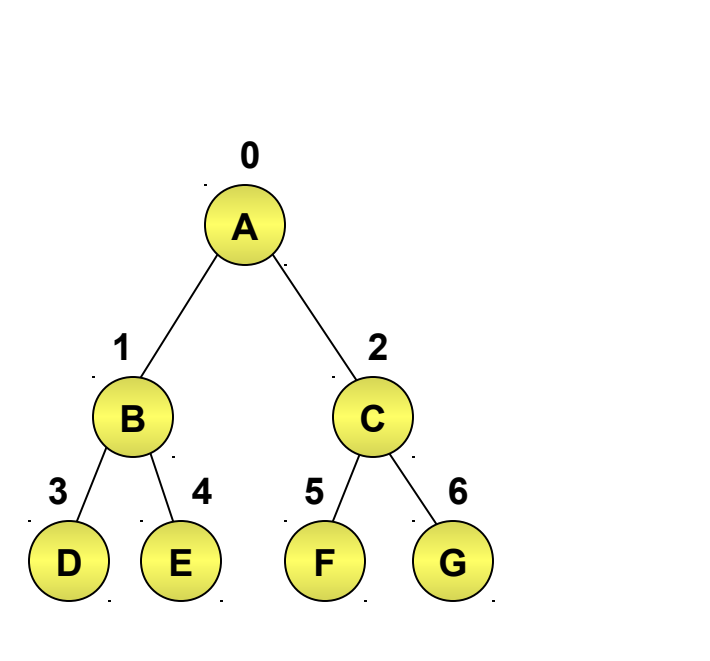

- If there are n nodes in a binary tree, then for any node with index i, where  $0 \le i \le n - 1$ :
	- Parent of i is at  $(i 1)/2$ .
	- Left child of i is at  $2i + 1$ :
		- If  $2i + 1 > n 1$ , then the node does not have a left child.
	- Right child of i is at  $2i + 2i$ :
		- If  $2i + 2 > n 1$ , then the node does have a right child.

**Binary Tree Array Representation**

**A**

**[0]**

**[1]**

**[2]**

**[3]**

**[4]**

**[5]**

**[6]**

**B**

**C**

**D**

**E**

**F**

**G**

### **Representing a Binary Tree (Contd.)**

- ◆ Linked representation of a binary tree:
	- It uses a linked list to implement a binary tree.
	- Each node in the linked representation holds the following information:
		- Data
		- Reference to the left child
		- Reference to the right child
	- If a node does not have a left child or a right child or both, the respective left or right child fields of that node point to NULL.

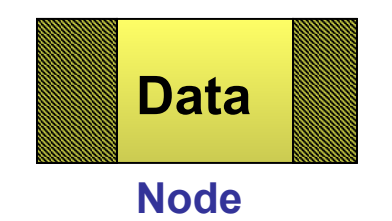

#### **Representing a Binary Tree (Contd.)**

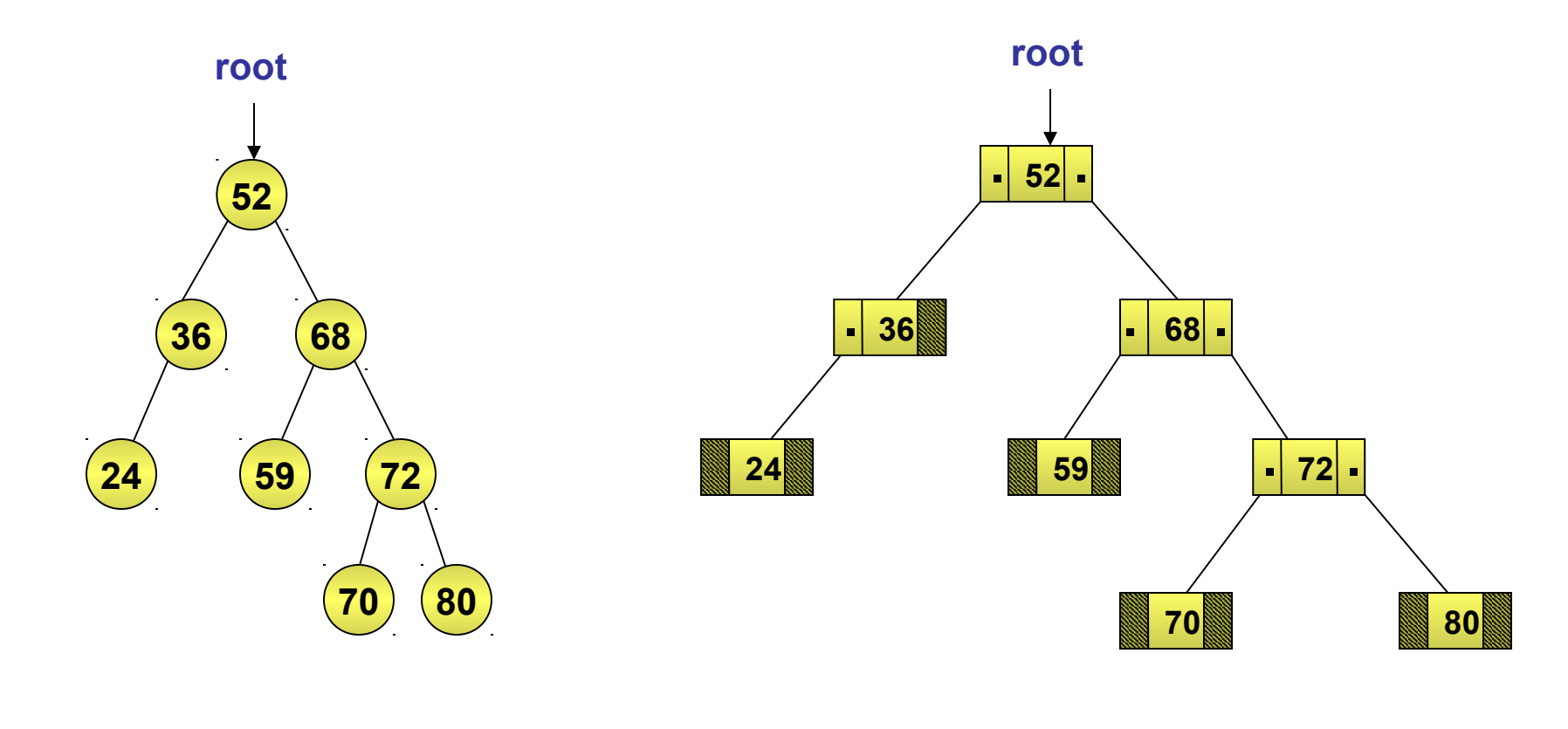

**Binary Tree Linked Representation** 

## Binary Tree Node

### Struct node { Int info; Struct node \*left,\*right; }

### OPERATIONS ON TREES

#### **Traversing a Binary Tree**

#### 1)TRAVERSING

- ◆ You can implement various operations on a binary tree.
- A common operation on a binary tree is traversal.
- Traversal refers to the process of visiting all the nodes of a binary tree once.
- ◆ There are three ways for traversing a binary tree:
	- Inorder traversal
	- **Preorder traversal**
	- **◆ Postorder traversal**

# INORDER TRAVERSAL

- ◆ Steps for traversing a tree in inorder sequence are as follows:
	- 1. Traverse the left subtree
	- 2. Visit root
	- 3. Traverse the right subtree
- ◆ Let us consider an example.

The left subtree of node **B** is not **NULL** 

Therefore, move to node B to traverse the left subtree of **B**.

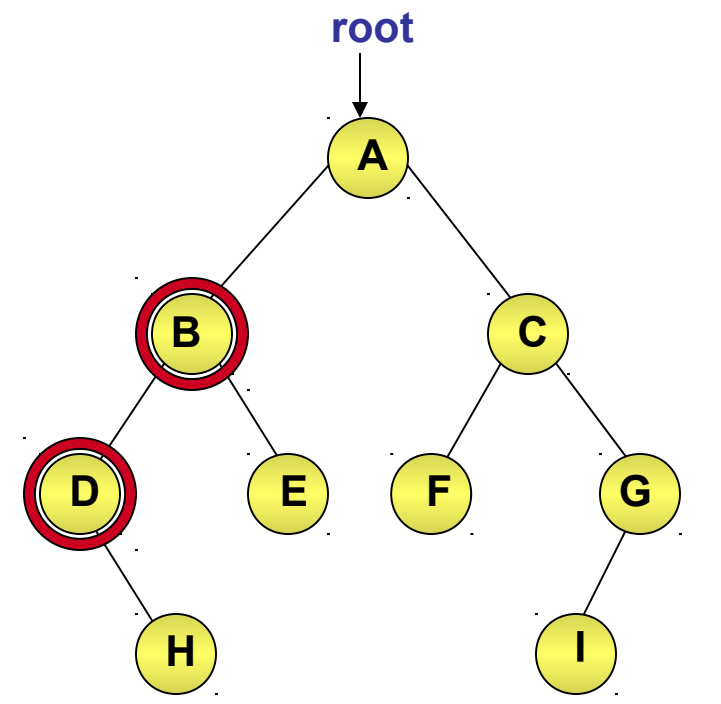

◆ The left subtree of node D is NULL.

◆ Therefore, visit node D.

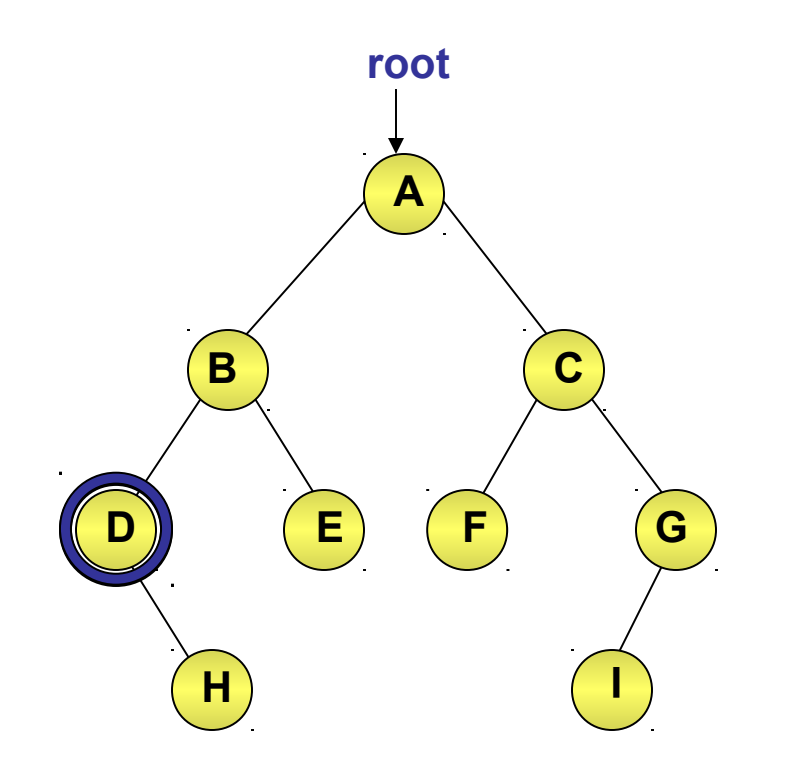

**D**

Right subtree of D is not NULL ◈

Therefore, move to the right subtree of node D

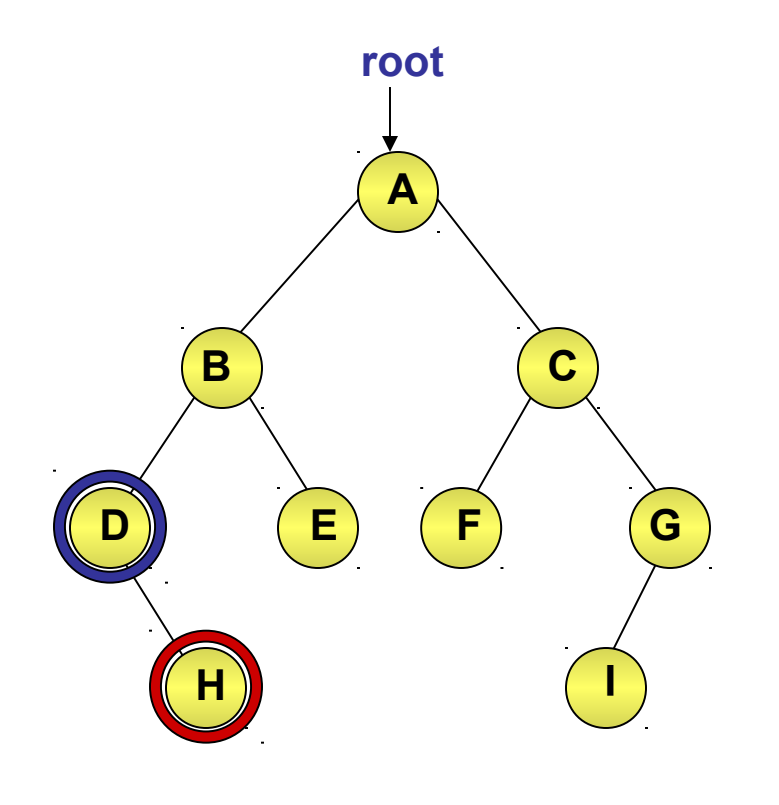

◆ Left subtree of H is empty.

◆ Therefore, visit node H.

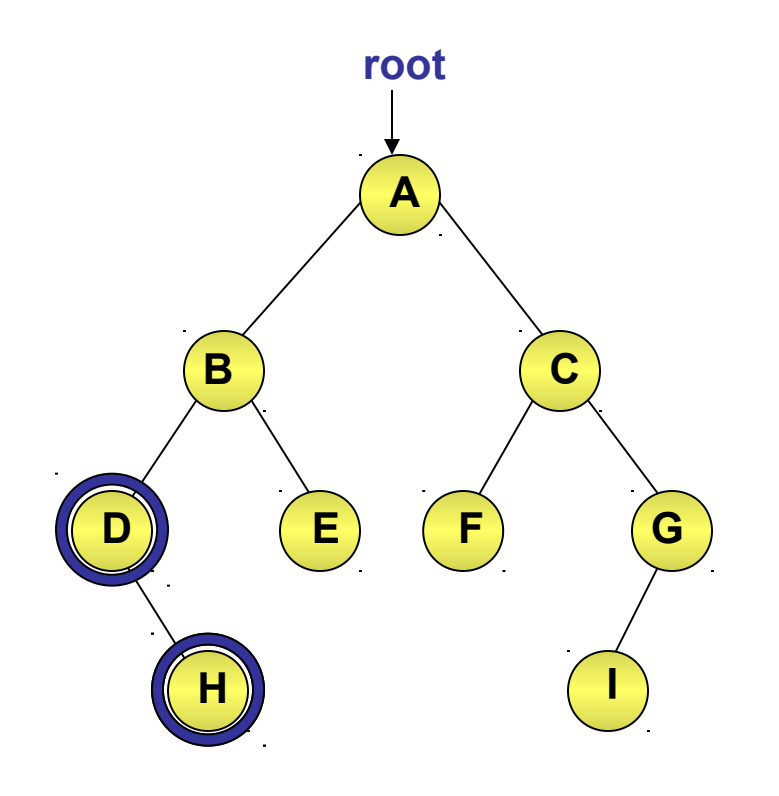

**D H**

◆ Right subtree of H is empty.

Therefore, move to node B. ◈

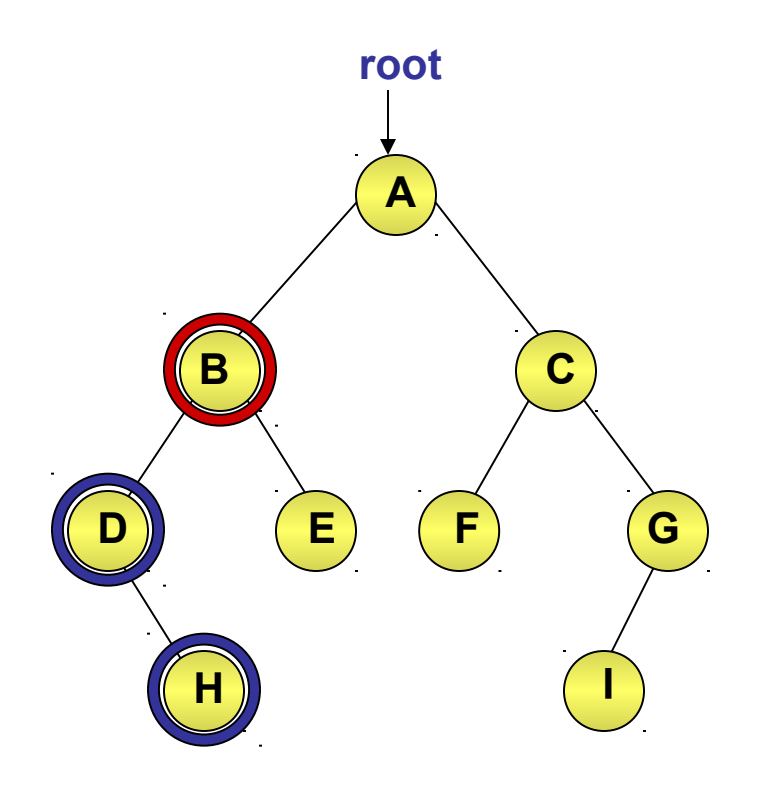

**D H**

The left subtree of B has been visited. ♠

◆ Therefore, visit node B.

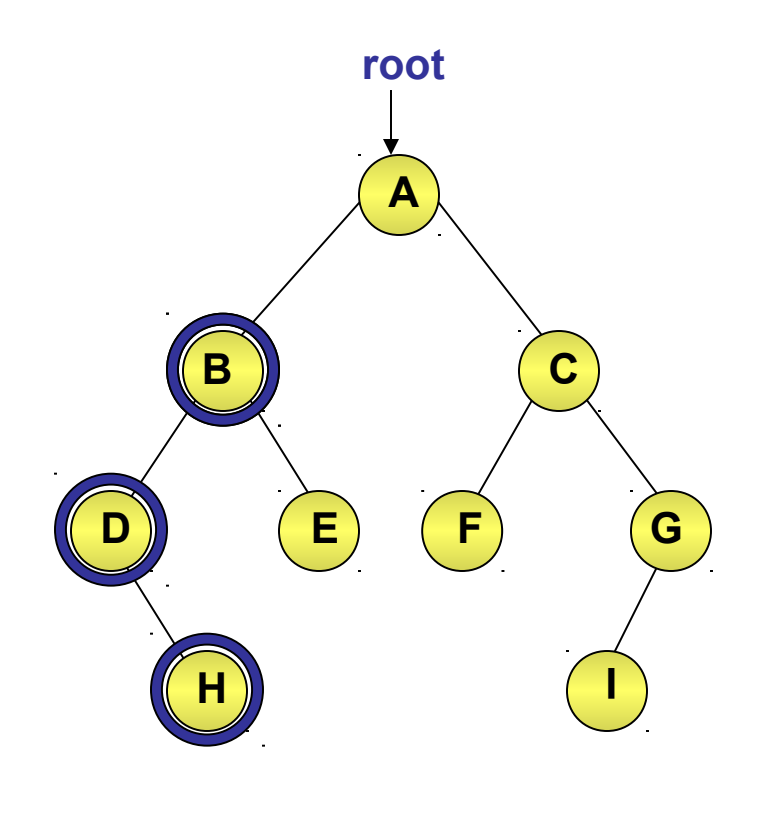

**D H B**

Right subtree of B is not empty. ◈

Therefore, move to the right subtree of B.

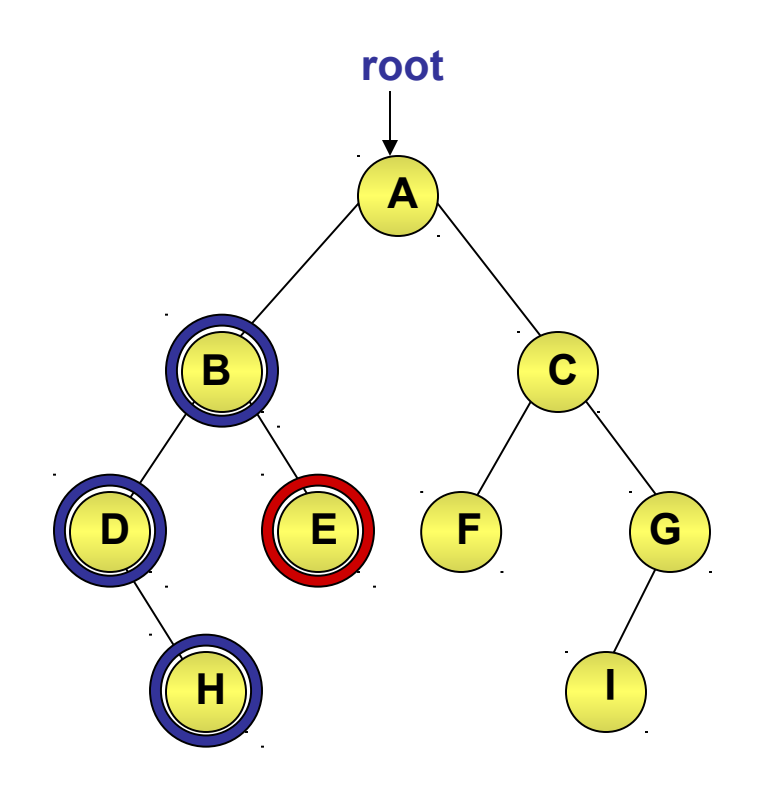

**D H B**

◆ Left subtree of E is empty.

◆ Therefore, visit node E.

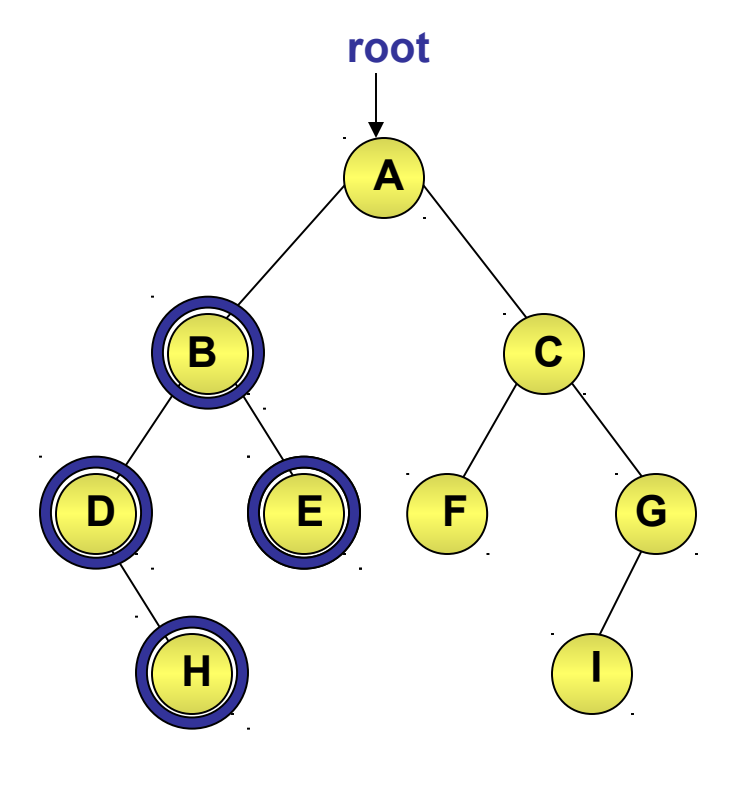

#### **D H B E**

Right subtree of E is empty. ◈

Therefore, move to node A. ◈

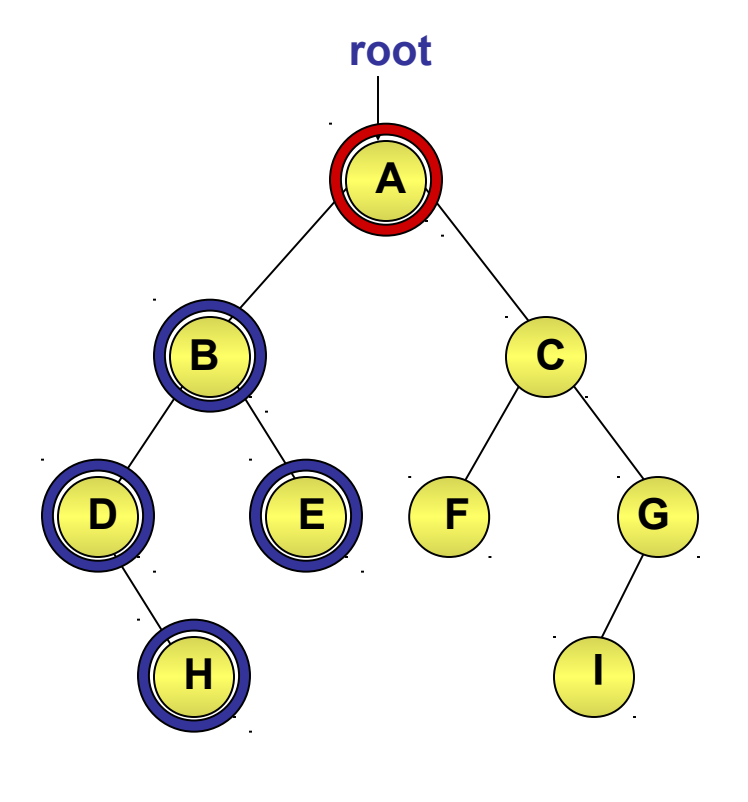

#### **D H B E**

◆ Left subtree of A has been visited.

◆ Therefore, visit node A.

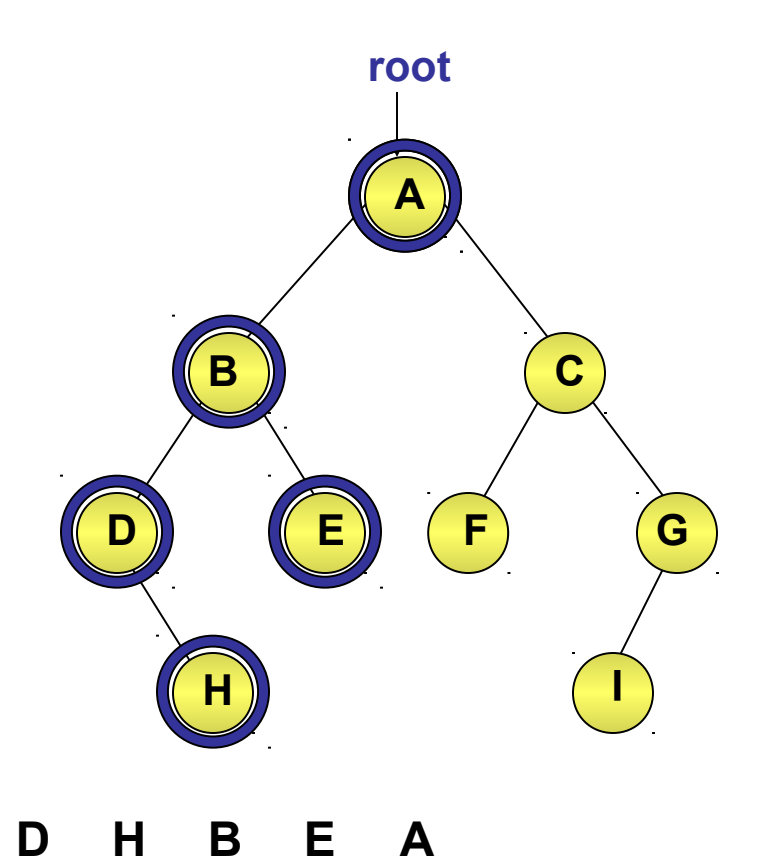

◆ Right subtree of A is not empty.

Therefore, move to the right subtree of A.

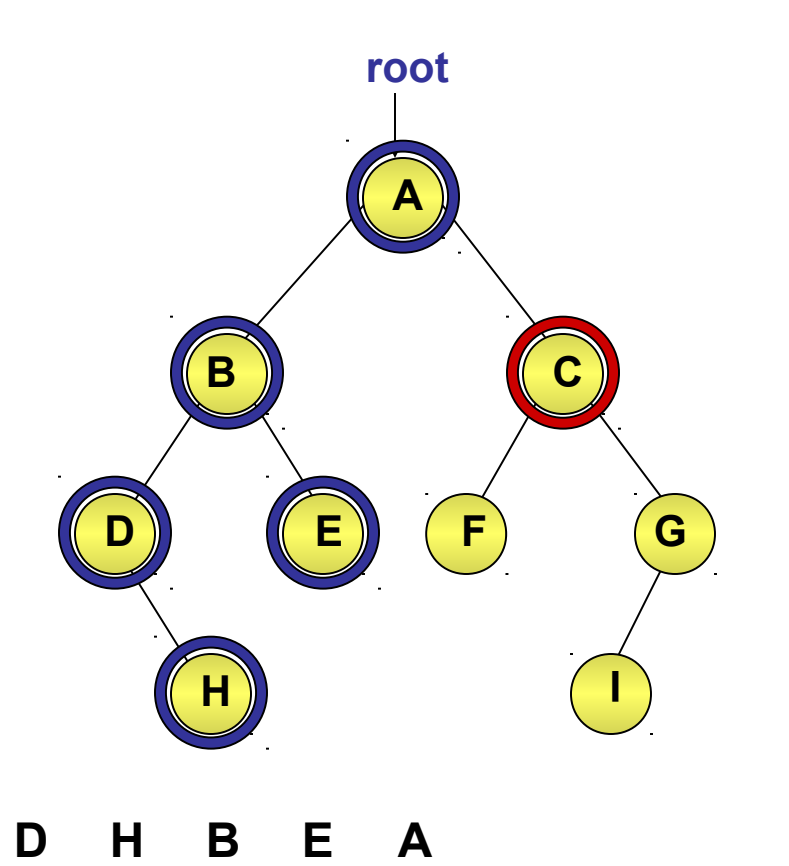

◆ Left subtree of C is not empty.

◆ Therefore, move to the left subtree of C.

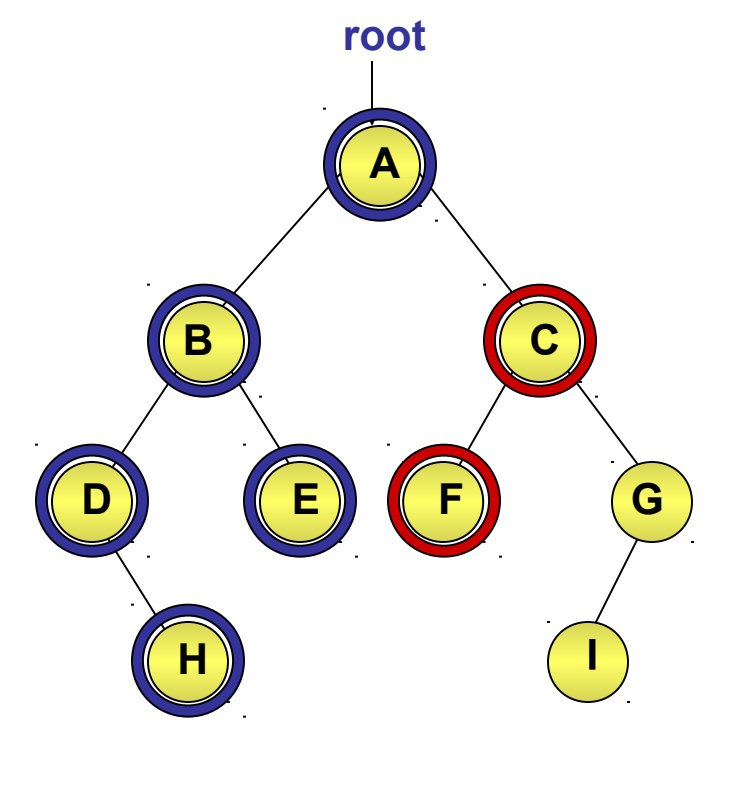

**D H B E A**

◆ Left subtree of F is empty.

◆ Therefore, visit node F.

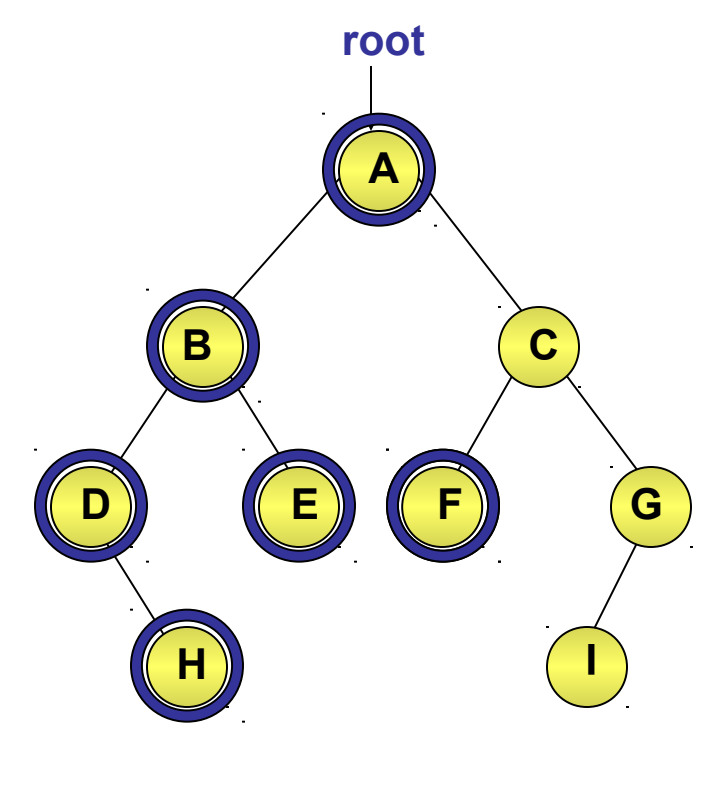

**D H B E A F**

◆ Right subtree of F is empty.

Therefore, move to node C. ◈

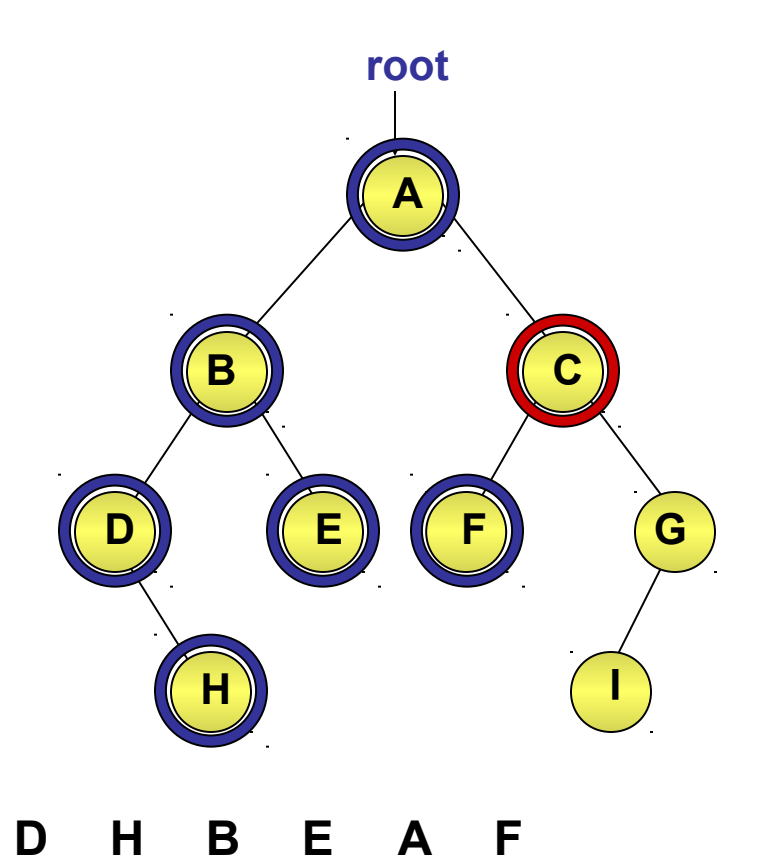

◆ The left subtree of node C has been visited.

◆ Therefore, visit node C.

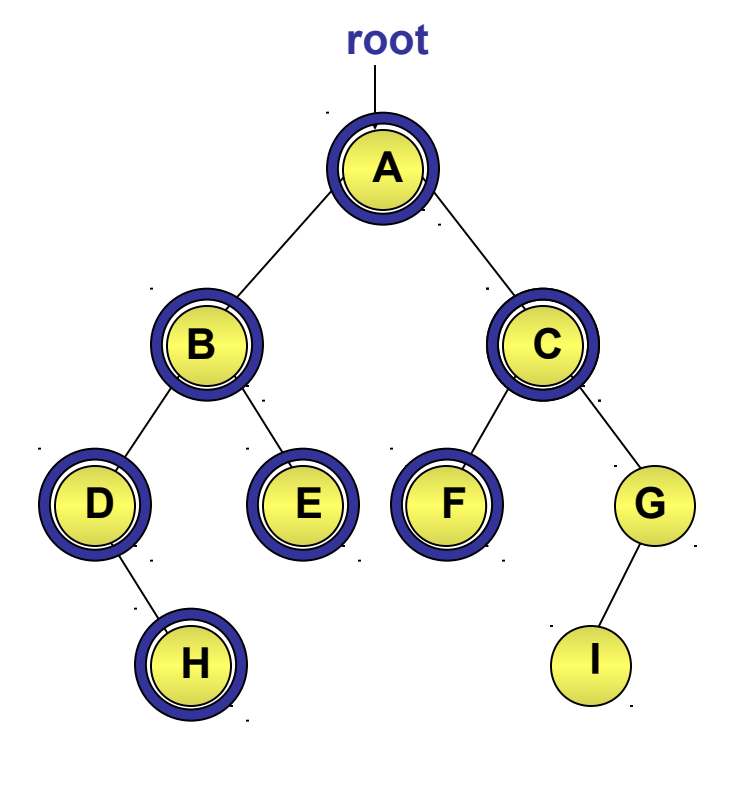

**D H B E A F C**

◆ Right subtree of C is not empty.

Therefore, move to the right subtree of node C.

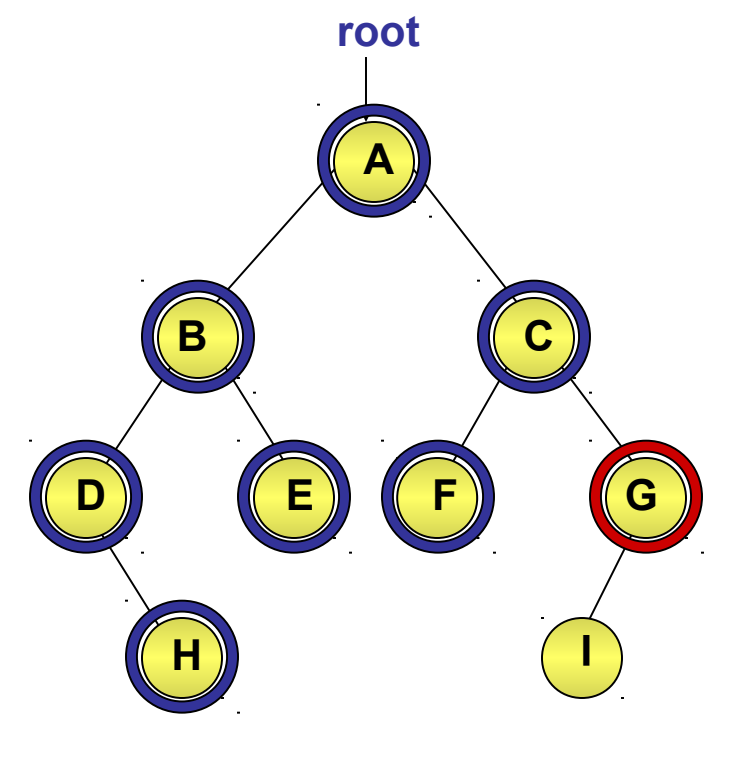

**D H B E A F C**

◆ Left subtree of G is not empty.

◆ Therefore, move to the left subtree of node G.

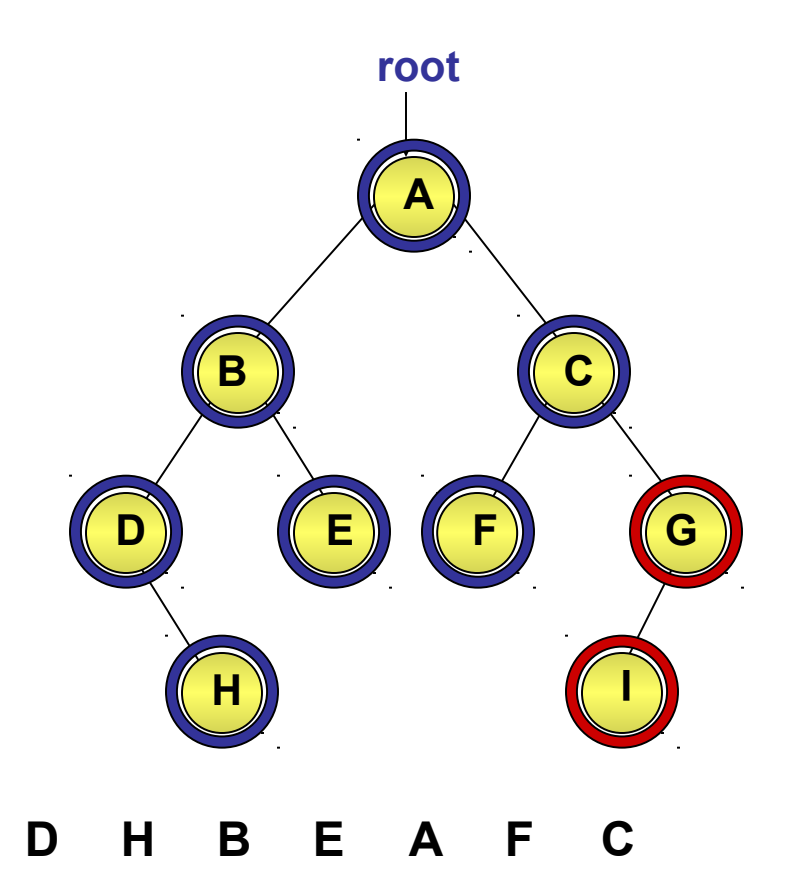

- ◆ Left subtree of I is empty.
- Therefore, visit I. ◈

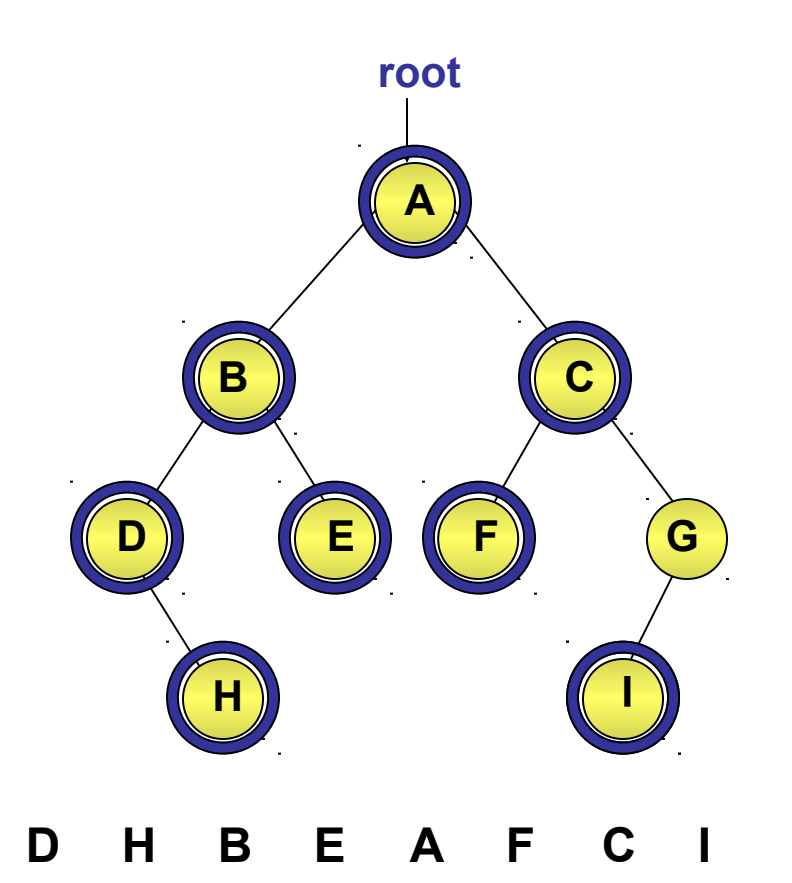

Right subtree of I is empty. ◈

Therefore, move to node G.

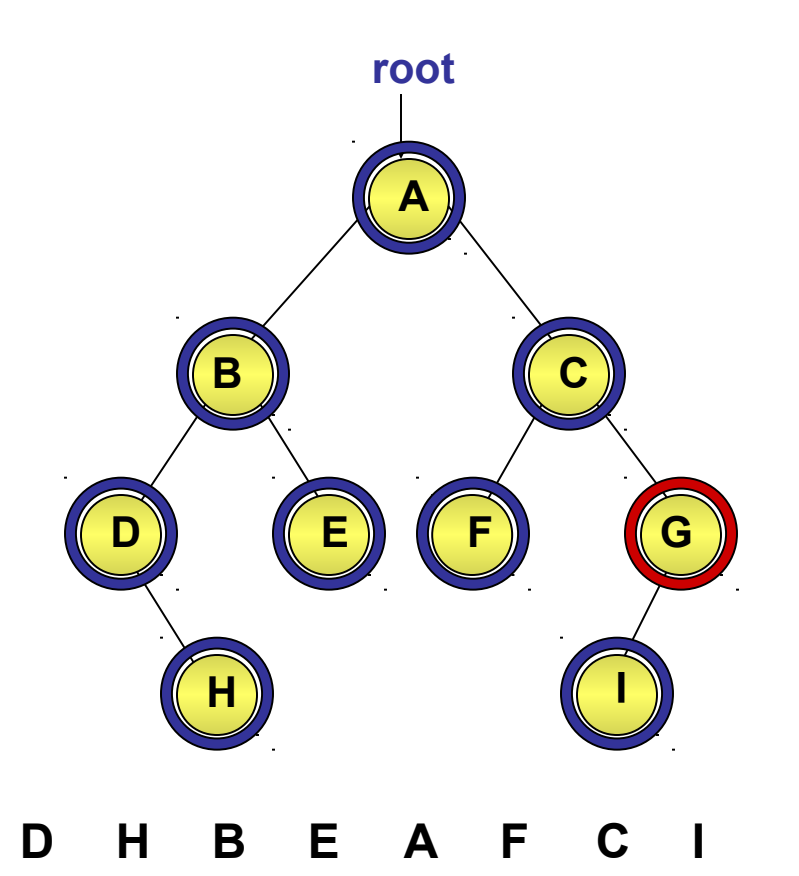

Visit node G. ♠

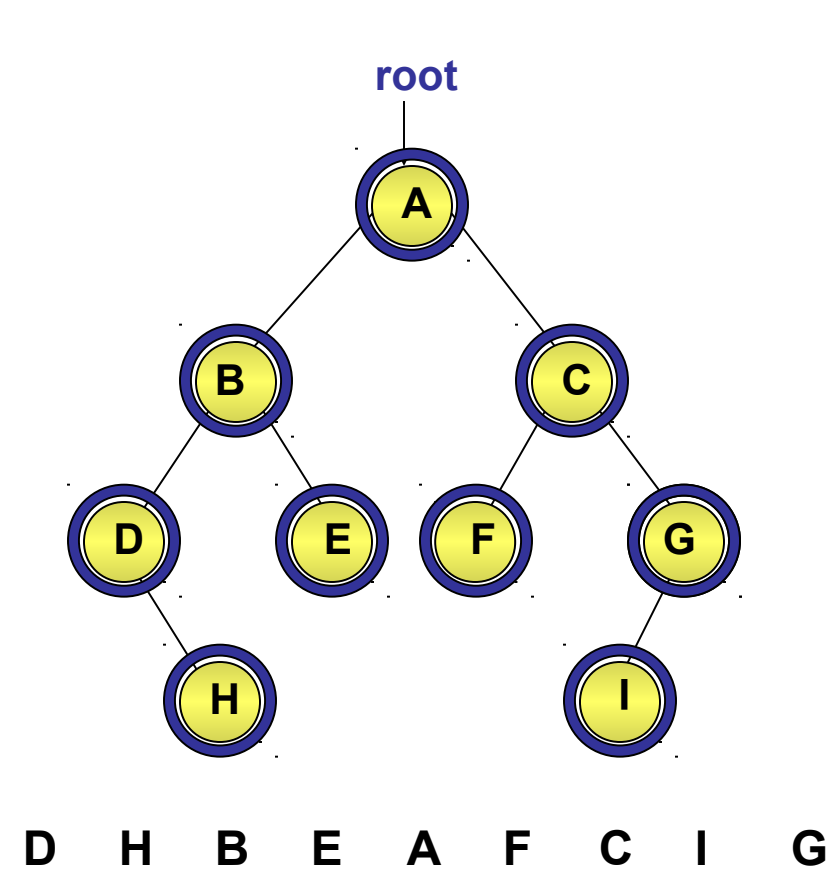

◆ Right subtree of G is empty.

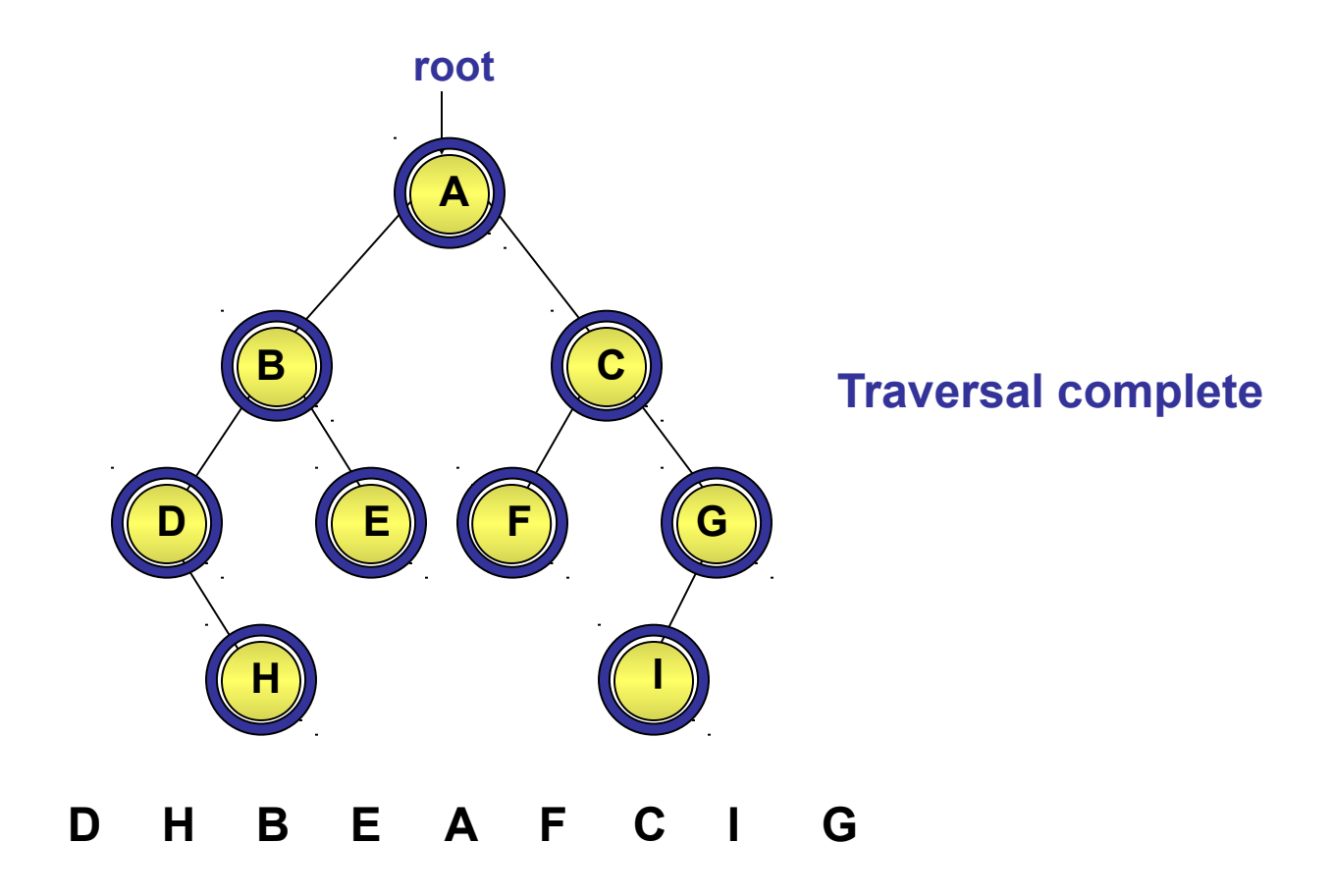

### ALGORITHM

#### **ALGORITHM INORDERTRAVERSE()**

 $\{$ 

}

- 1. set top=0, stack[top]=NULL, ptr = root
- 2. Repeat while ptr!=NULL
	- 2.1 set top=top+1
	- 2.2 set stack[top]=ptr
	- 2.3 set ptr=ptr->left
- 3. Set ptr=stack[top], top=top-1
- 4. Repeat while ptr!=NULL
	- 4.1 print ptr->info
	- 4.2 if ptr->right!=NULL then
		- 4.2.1set ptr=ptr->right
		- 4.2.2 goto step 2
	- 4.3 Set ptr=stack[top], top=top-1

# PREORDER TRAVERSAL

- ◆ Steps for traversing a tree in preorder sequence are as follows:
	- 1. Visit root
	- 2. Traverse the left subtree
	- 3. Traverse the right subtree

♦ Perform the preorder traversal of the following tree.

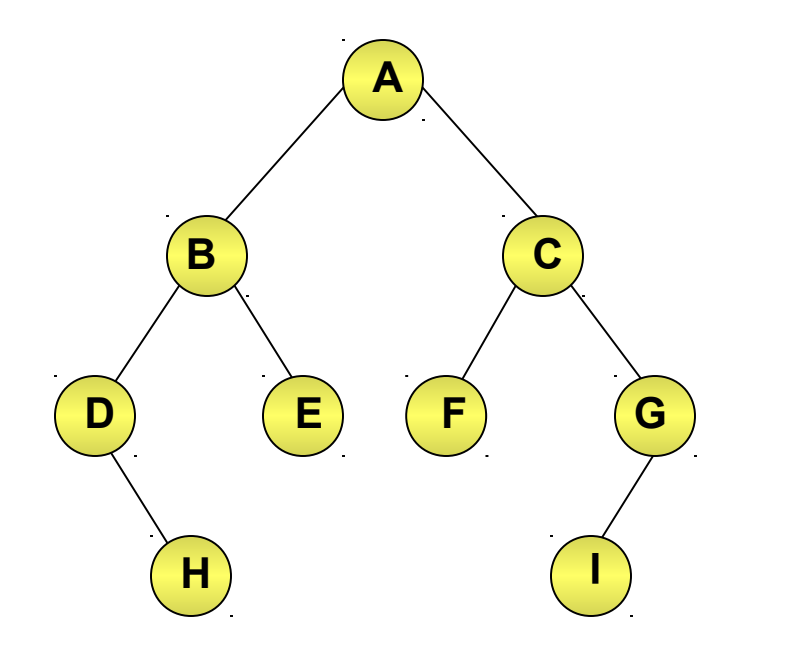

#### **Preorder Traversal: A B D H E C F G I**

### ALGORITHM

#### **ALGORITHM PREORDERTRAVERSE()**

- 1. set top=0, stack[top]=NULL, ptr = root
- 2. Repeat while ptr!=NULL
	- 2.1 print ptr  $\rightarrow$  info

{

}

- 2.2 if (ptr  $\rightarrow$  right != NULL)
	- 2.2.1 top = top  $+1$
	- 2.2.2 set stack  $\lceil$  top $\rceil$  = ptr -> right
- 2.3 if ( ptr  $\rightarrow$  left != NULL)
	- 2.3.1 ptr=ptr  $\rightarrow$  left

else

2.3.1 ptr=stack[top], top=top-1

#### **Postorder Traversal**

- ◆ Steps for traversing a tree in postorder sequence are as follows:
	- 1. Traverse the left subtree
	- 2. Traverse the right subtree
	- 3. Visit the root

**Postorder Traversal (Contd.)**

◆ Perform the postorder traversal of the following tree.

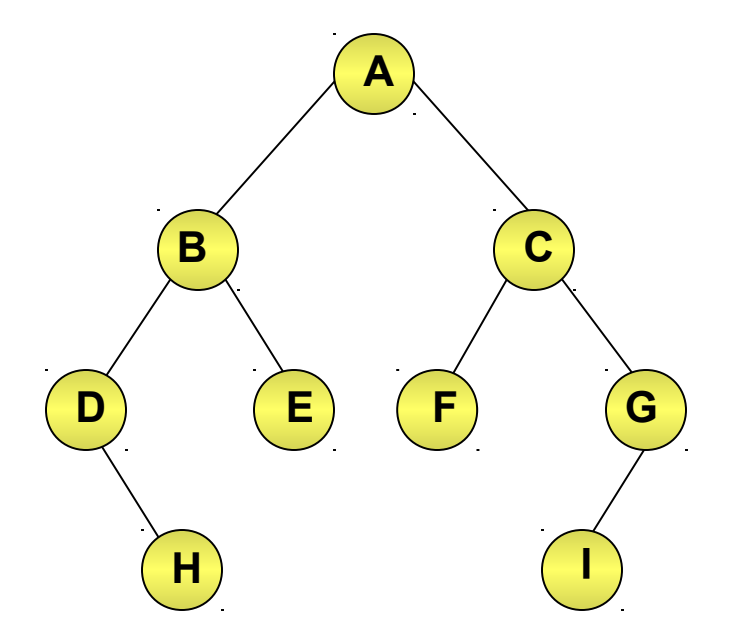

#### **Postorder Traversal: H D E B F I G C A**

### **ALGORITHM POSTORDERTRAVERSE()** ALGORITHM

- 1. set top = 0, stack  $[top] = NULL$ , ptr = root
- 2. Repeat while ptr!=NULL
	- 2.1 top = top +1, stack  $\lceil$  top  $\rceil$  = ptr
	- 2.2 if (ptr  $\rightarrow$  right != NULL)
	- 2.2.1 top = top +1
	- 2.2.2 set stack  $\lceil \text{top} \rceil = -(\text{ptr} \rightarrow \text{right})$
	- 2.3 ptr = ptr -> left
- 3. ptr = stack  $[top]$ , top = top-1
- 4. Repeat while ( $ptr > 0$ )
	- 4.1 print ptr -> info
	- 4.2 ptr = stack [top], top = top-1
- 5. if ( $ptr < 0$ )
	- 5.1 set ptr  $= -$  ptr 5.2 Go to step 2
- }

{

# Recursive Traversal Implementation

#### void print\_preorder(tree t)

- if (NULL  $=$  t) {
- $}$  else { printf("%c", t->value); print\_preorder(t->left); print\_preorder(t->right);

# void print\_inorder(tree t)

```
if (NULL = t) {
} else {
  print_inorder(t->left);
  printf("%c", t->value);
  print_inorder(t->right);
```
#### **Just a minute**

 $\bullet$  In \_\_\_\_\_\_\_\_ traversal method, root is processed before traversing the left and right subtrees.

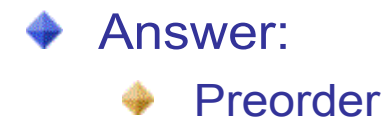

### Expression Binary Tree Traversal

If an expression is represented as a binary tree, the inorder traversal of the tree gives us an infix expression, whereas the postorder traversal gives us a postfix expression as shown in Figure.

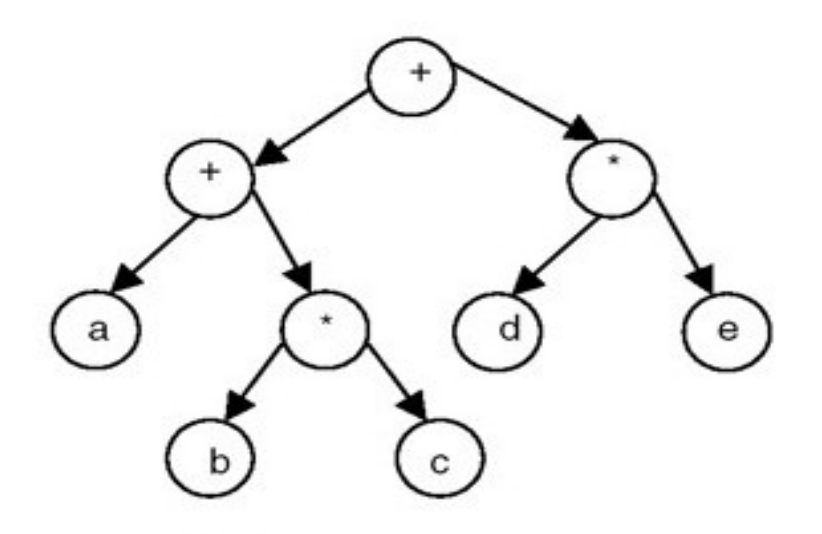

Inorder:  $a + b * c + d * e$ postorder: abc\*+de\*+

# Construction of Binary Tree

Given an order of traversal of a tree, it is possible to construct a tree; for example, consider the folowing order:

```
Inorder = DBEAC
```
We can construct the binary trees shown in Figure by using this order of traversal

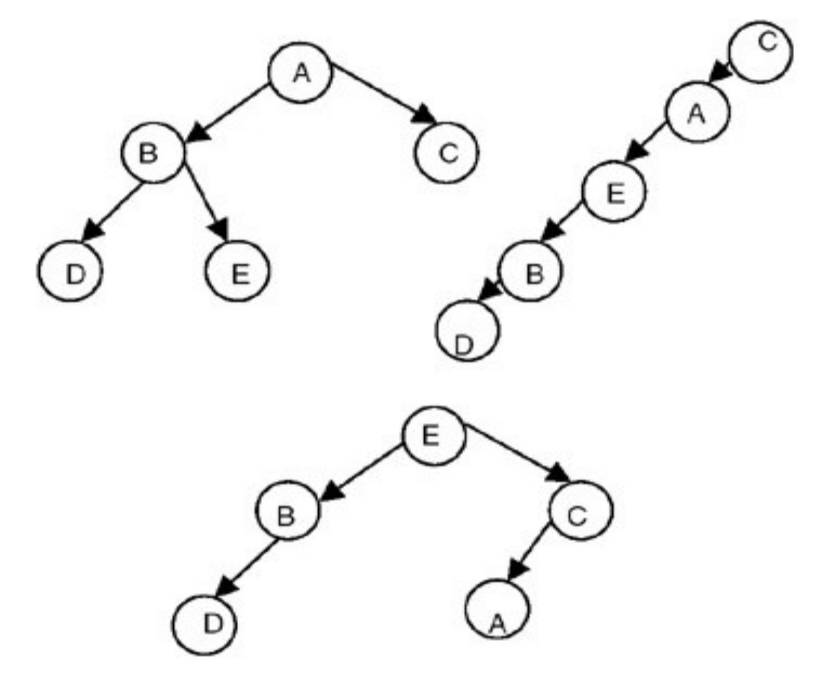

# Construction of Binary Tree

- Therefore, we conclude that given only one order of traversal of a tree, it is possible to construct a number of binary trees; a unique binary tree cannot be constructed with only one order of traversal.
- For construction of a unique binary tree, we require two orders, in which one has to be inorder; the other can be preorder or postorder. For example, consider the following orders:

Inorder = DBEAC Postorder = DEBCA

# Construction of Binary Tree

Inorder = DBEAC

Postorder = DEBCA

We can construct the unique binary tree shown in Figure by using these orders of traversal:

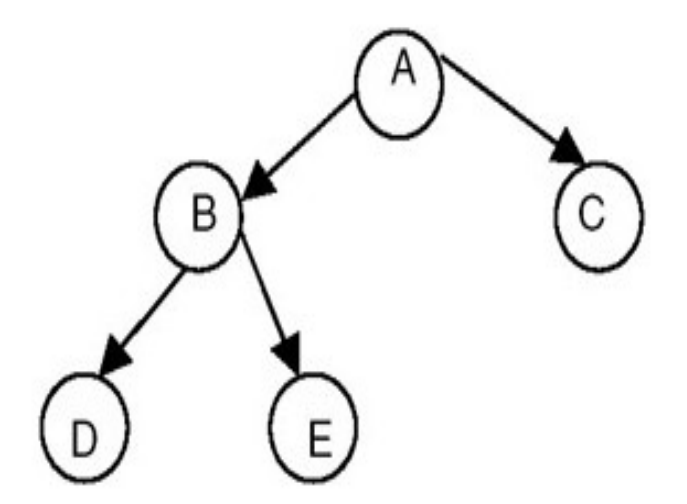

A unique binary tree constructed using its inorder and postorder.

## Just a minute

- Construct the binary tree with the following:-
- Inorder: D H B E A F C I G
- Postorder:- H D E B F I G C A

### **Postorder Traversal (Contd.)**

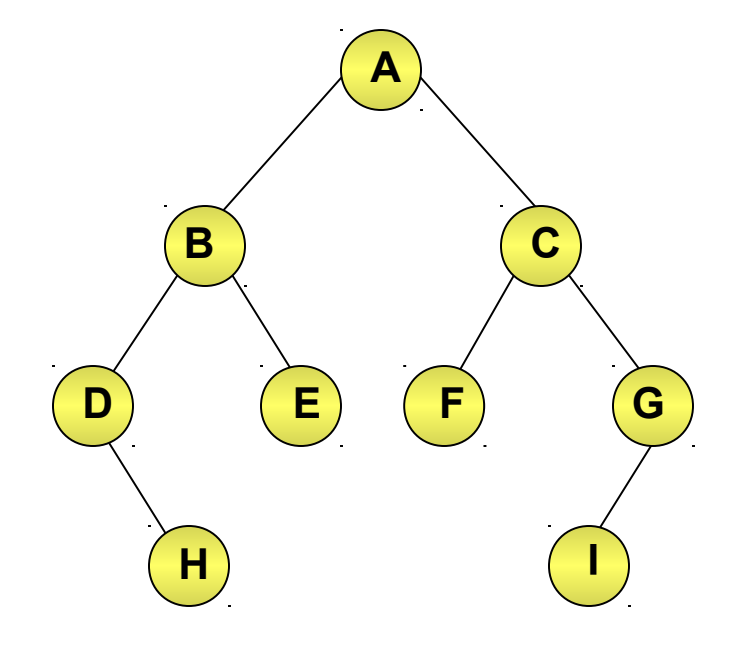

#### **Summary**

In this session, you learned that:

- A tree is a nonlinear data structure that represents a hierarchical relationship among the various data elements.
- A binary tree is a specific type of tree in which each node can have a maximum of two children.
- ◆ Binary trees can be implemented by using arrays as well as linked lists, depending upon requirement.
- **Traversal of a tree is the process of visiting all the nodes of the tree** once. There are three types of traversals, namely inorder, preorder, and postorder traversal.